# الباب الرابع

## تحليل البيانات والمناقشتها

# أ– لمحة موجزة عن مدرسة هداية الله المتوسطة الإسلامية هانديوغ

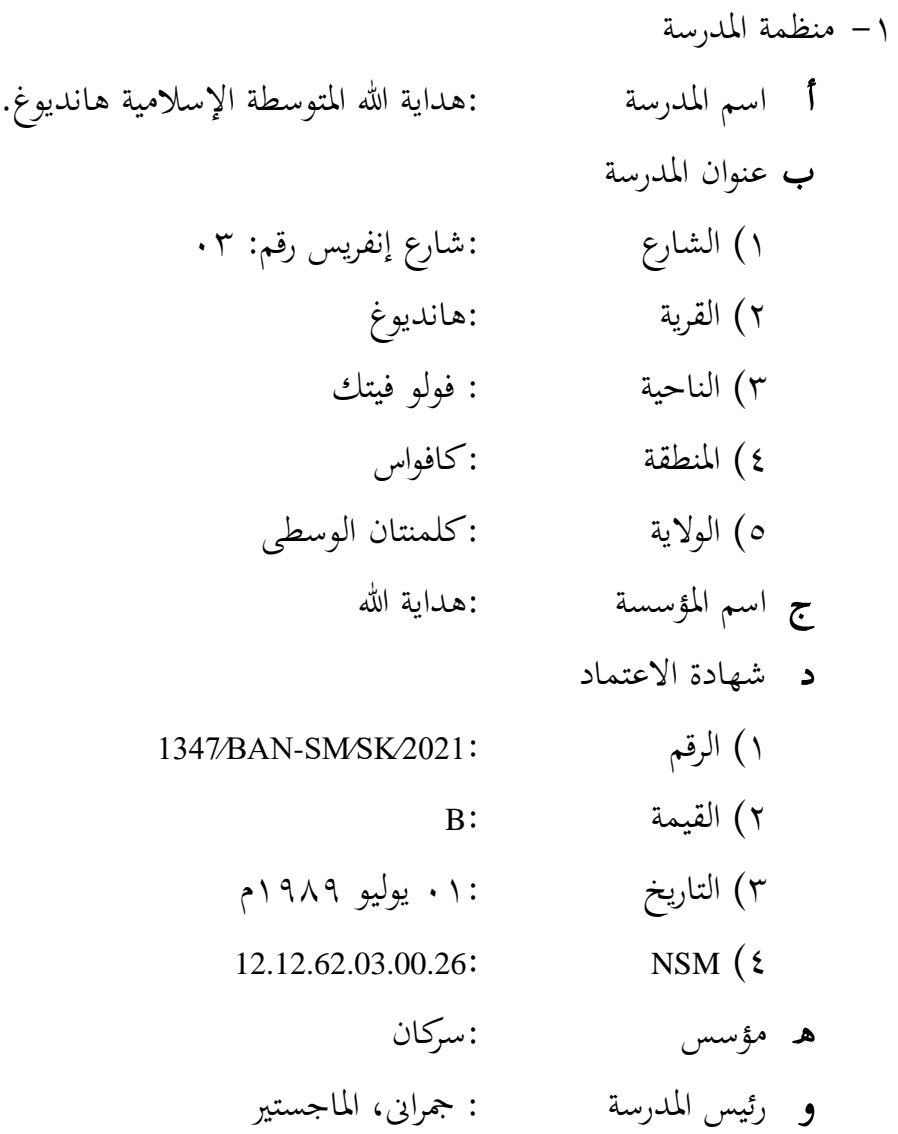

 ب- التاريخ عن مدرسة ىداية هللا ادلتوسطة اإلسالمية هبانديوغ مدرسة هداية الله المتوسطة الإسلامية أسّست في التاريخ ٠١ يوليو ١٩٨٩م. تقع هذه المدرسة في شارع إنفرس رقم ٠٠٣، أما المبادرون في إنشائها يعني سركان أما الغرض من تأسيس مدرسة هداية الله المتوسطة الاسلامية هو تحقيق جيل الديني في ادلطقة.

مدرسة هداية الله هي المدرسة الوحيدة على مستوى المدرسة الإعدادية في منطقة قرية هانديوغ تحت وزارة الشؤون الدينية. في البداية، بدأ اليد سركاني وزملاؤه هذه المؤسسة منذ عام ١٩٨٩م. الأسماء التي عملت كمديري مدارس في المدرسة هداية الله هي :سركان، مُحَمَّد نجري ، الحاج مرجوين، جمراين، المجيستير ً حتى الآن. مستويات من التعليم وهي : – روضة الأطفال هداية الله - مدرسة الدينية ىداية هللا – مدرسة المتوسطة الإسلامية ا

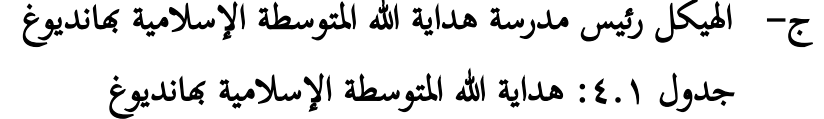

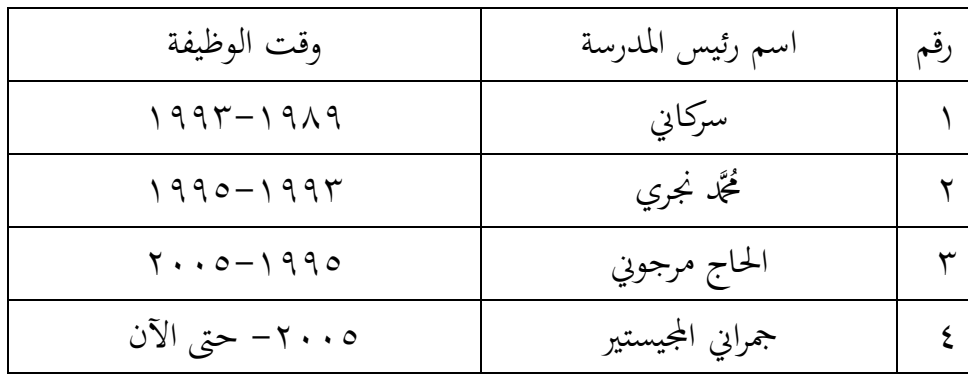

.<br>المقابلة مع رئيس المدرسة جمريي، المجستر، في مدرسة هداية الله المتوسطة الاسلامية في اليوم الخميس ٥١ ديسمبر ، ٩:٣٠ - الساعة  $\cdots$  : ١٠: ٩:٣٠

**.** 

## د– خلفية مدرسين بمدرسة هداية الله المتوسطة الإسلامية بمانديوغ

عدد المدرسين في المدرسة هداية الله المتوسطة الاسلامية(أحد عشر). لتوضيح البيانات عن أحوال مدرسي المدرسة هداية الله المتوسطة الاسلامية، قدمت الباحثة جدول أسماء المدرسين الآتية:

جدول2.1 : أحوال المدرسين في مدرسة هداية الله المتوسطة الاسلامية.

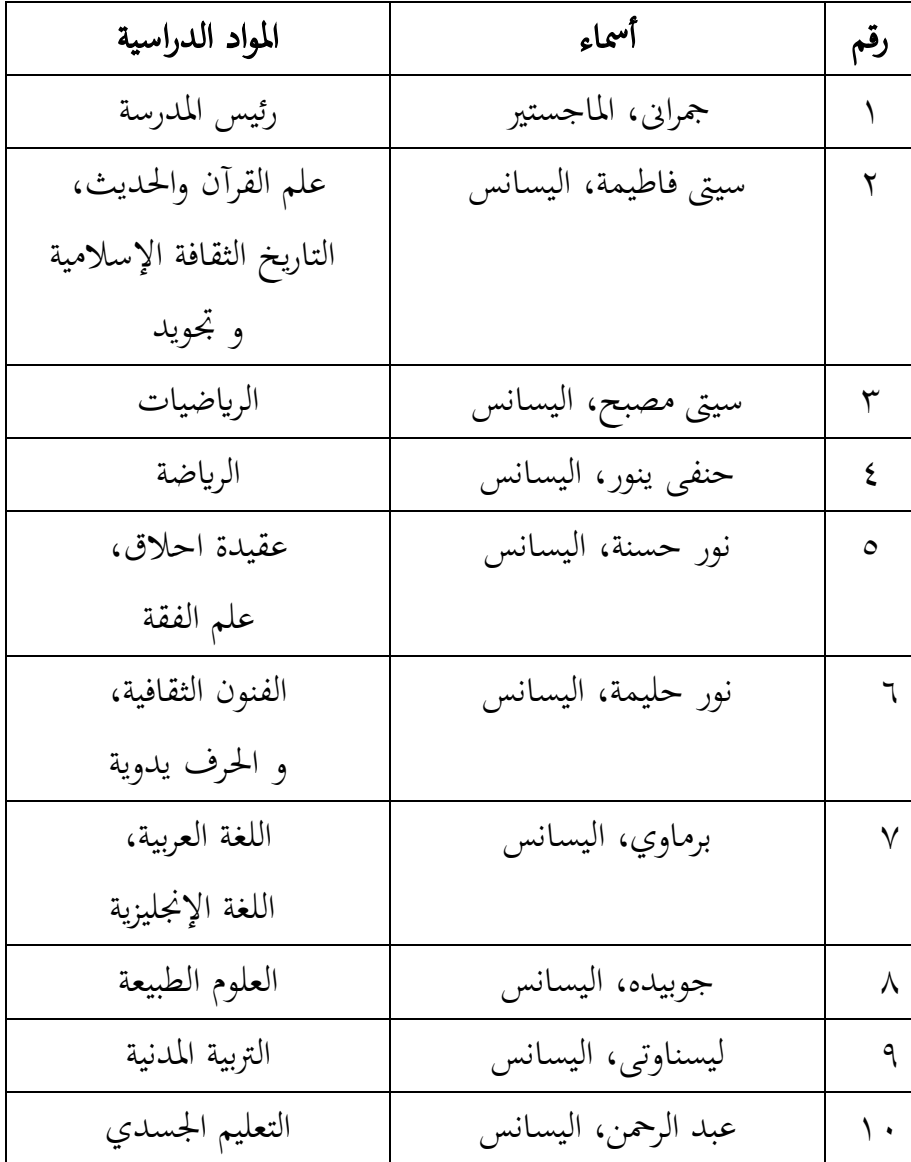

11 سري بيو نيغسية، اليسانس اللغة اإلندونسىية

## ه- أحوال الطلبة بمدرسة هداية الله المتوسطة الإسلامية بمانديوغ

كان مدرسة هداية الله المتوسطة الإسلامية في سنة ٢٠٢٢م–٢٠٢٣ تملك )155( طلبة. انظر إىل جدول :

جدول ٢.٢: أحوال الطلبة في المدرسة هداية الله المتوسطة الاسلامية.

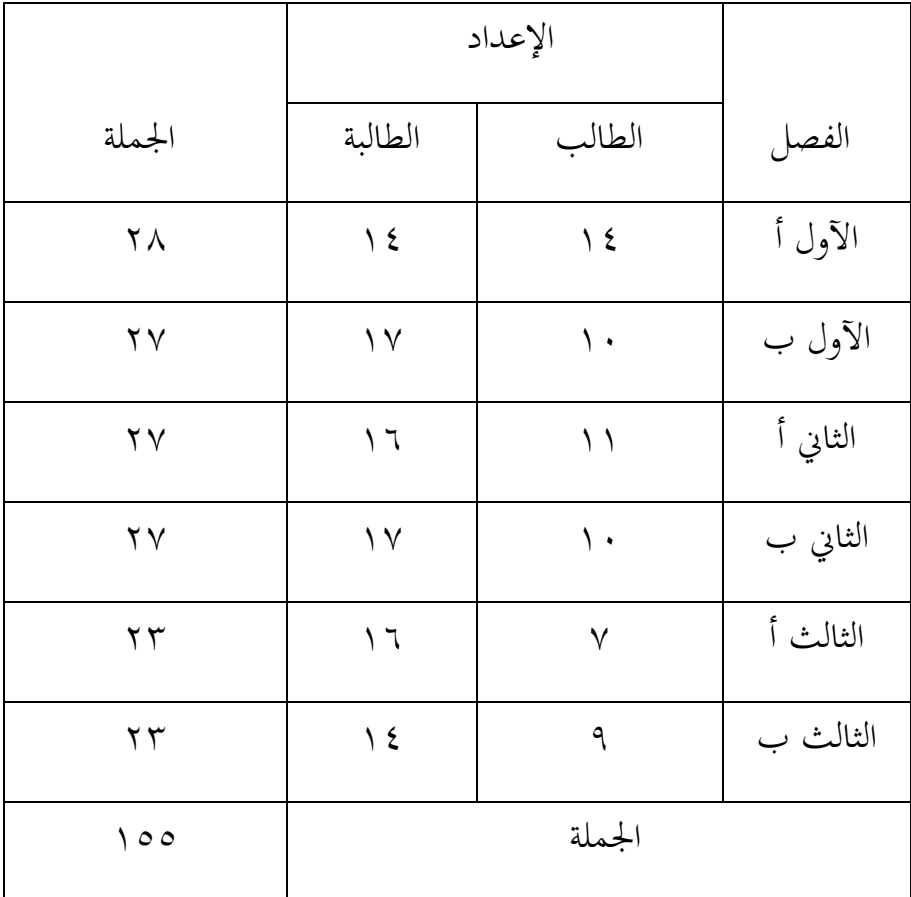

و– أحوال الأجهزة بمدرسة هداية الله المتوسطة الإسلامية بمانديوغ أحوال الأجهرة هداية الله المتوسطة اللإسلامية في السنة الدرسة ٢٠٢١م-4344م.

جدول ٤.٤ : أحوال الأجهرة بمدرسة هداية الله المتوسطة اللإسلامية

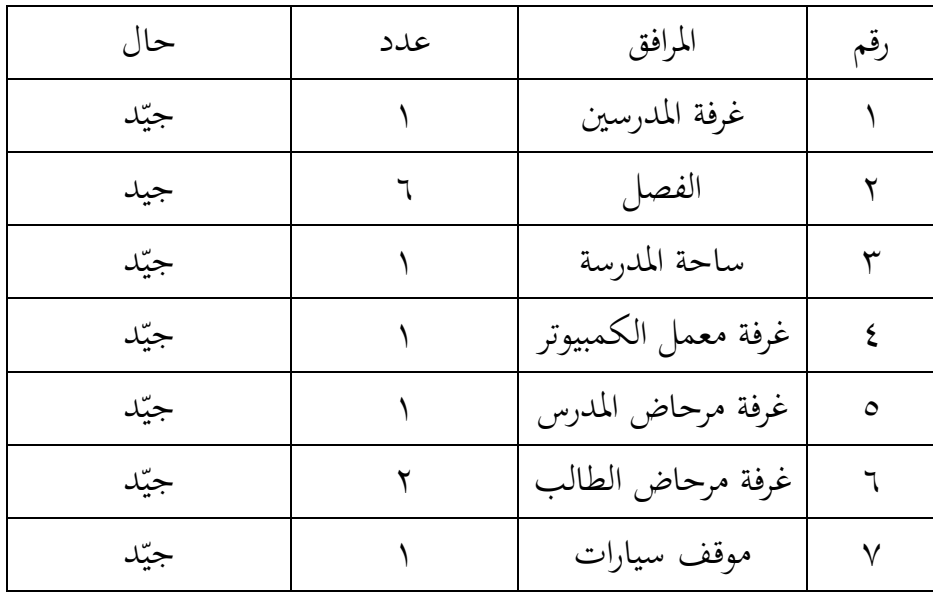

ز– المنهج وتعليم اللغة العربية بمدرسة هداية الله المتوسطة الإسلامية بمانديوغ

أما منهج تعليم اللغة العربية في المدرسة هداية الله يستخدم بمنهج 4310م. وىذا الباحثة تستخدم منهج 4310م يف تعليم ادلفردات يف ادلدرسة هداية الله المتوسطة الإسلامية.

أما مدرس اللغة العريبة في المدرسة هداية الله المتوسطة الإسلامية هو الأستاذ برموي، وتعليم اللغة العربية في يوم السبت.

ج– تقديم البيانات

البيانات التكميلية في هذا البحث بلإضافة إلى الاختبارات في تعليم الطلاب، كما استخدمت بيانات الملاحظة. تم اختيار معلم اللغة العربية الصف الثامن كهدف يف ادلقابلة وادلالحظة.

فيما يلي نتائج ادلقابالت اليت أجريت مع معلم اللغة العربية برموي، خلفيتة يعني طالبا في المعهد. قام بالتعليم في الدرسة هداية الله المتوسطة الإسلامية ىانديوغ منذ عام )RPP)يستخدم إعداد الدرسة )RPP )دائما ألنشطة التعليم. الوقت ادلتاح لتعليم اللغة العربية ىو ساعة، أي 25 دقيقة، ويتم تدريسها مره يف األسبوع. حيث كان درسا واحدا فقط دلدة.

كان الطريقة التي استخدمها في التعليم هي المحاضرات والأسئلة والأجوبة والواجبات. من ادلعروف أن نتائج ادلقابالت اليت أجر هتا الباحثة مع معلم درس اللغة العربية مل تستخدم وسيلة أسورة ادلفردات. التعليم يف ىذا البحث، يعمل الباحث كالمعلم وقفا لإعداد الدروس (RPP) التي تم وضعها. <sup>٢</sup>

بدأ تنفيذ ىذا البحث يف 16 نوفيرب 4344م حيت 43 ديسمرب 4344م بواقع أربع ٤ لقاءات في المجموعة الضابطة والتجريبية. فيما يلي وصف تفصيلي لتنفيذ التعليم في هتين الفئتين في هتين الفئتين الضابطة والتجريبية:

> .1 االختبار القبلي يتما استخدام إختبار القبلي لتحديد اجملموعة التجريبية والضابطة. أ) اللقاء الاختبر القبلي اللقاء الاختبر القبلي تفعل قبل التعليم، ولقاء كما يلي: جدول2.5 : تنفيذ االختبار القبلي

<sup>7</sup>المقابلة مع مدرسة اللغة العربية برموي، في مدرسة هداية الله المتوسطة الاسلامية في اليوم ١٨ نوفيبر ٢٠٢٢م في الساعة ٠٠:٢٠-٠٠:٢٠

**.** 

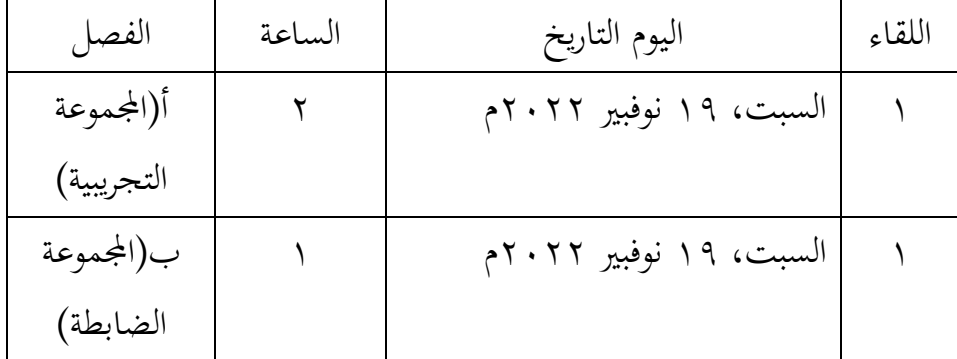

ب) نتائج الاختبار القبلي وأما توزيع الطلبة الذين اتبعوا االختبار القبلي كما يف جدول. جدول2.6 : توزيع الطلبة الذين اتبعوا االختبار القبلي

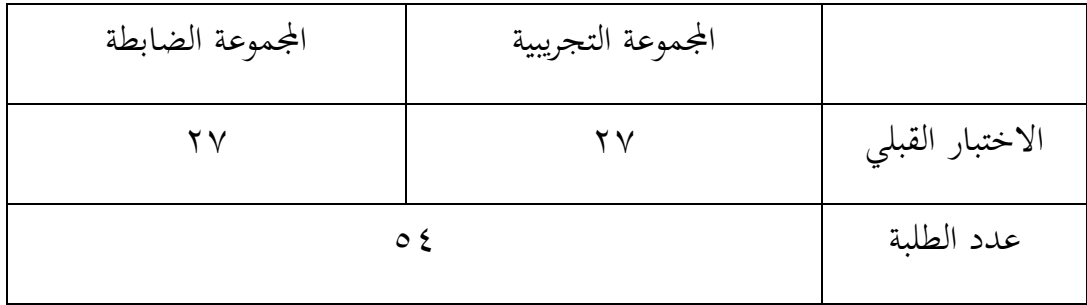

العداد األول للمجموعة التجلريبية 47 طالبا وطالبة، واجملموعة الضابطة 47 طالبا وطالبة، ولكن يف اجملموعة التجريبية. ويف اجملموعة الضابطة حضر كلها. أما نتائج الاختبار القبلي من المجموعة الضابطة والتجريبية كما في جدول. جدول 2.7 :نتائج االختبار القبلي من اجملموعة الضابطة والتجريبية

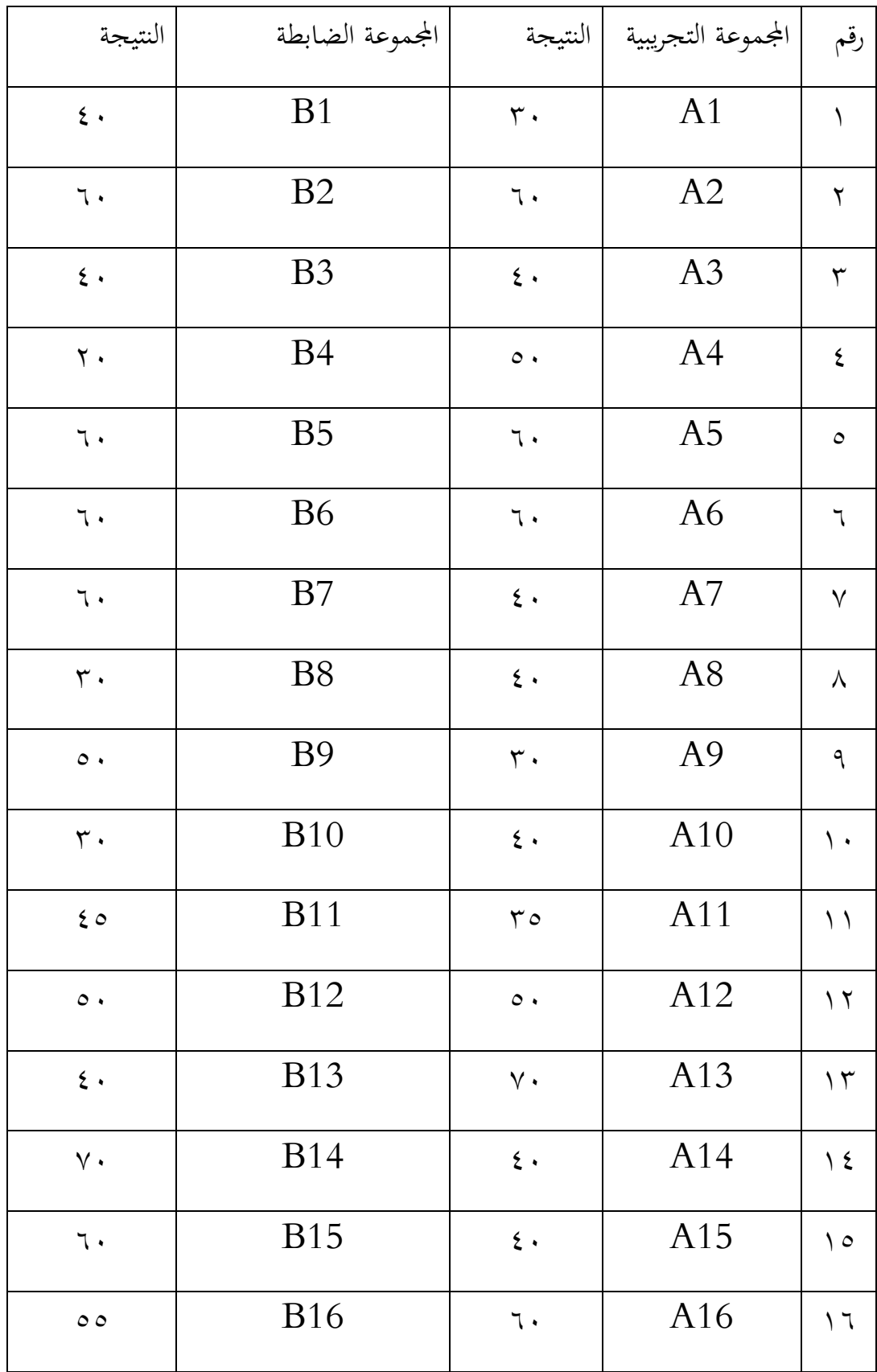

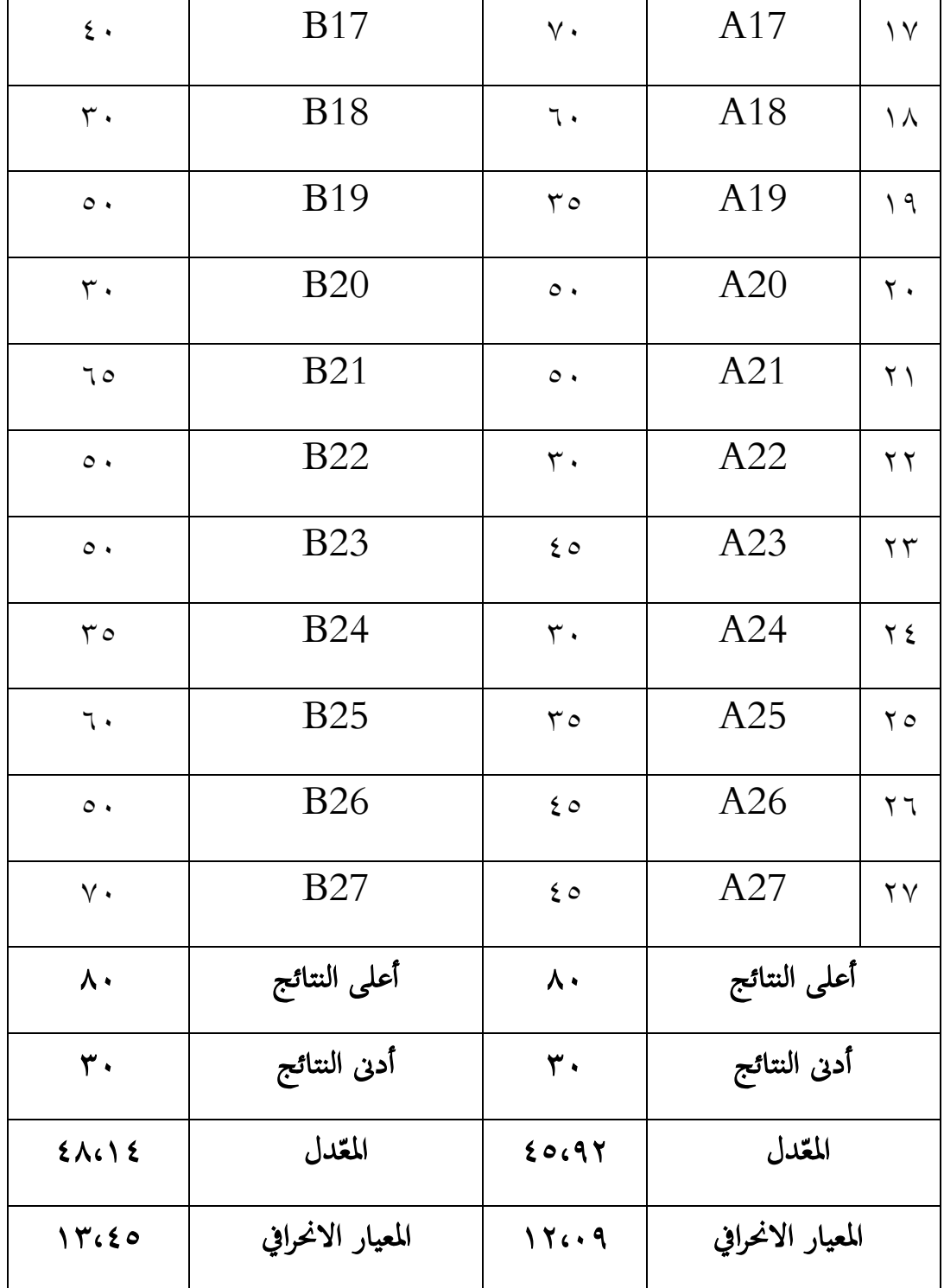

 $\circ$ .

ىل جدول السابق أن أعلى النتيجة من اجملموعة التجريبية 83 واجملموعة الضابطة، و أوطأ النتيجة من اجملموعة التجريبية. واجملموعة الضابطة ،03 وادلعدل من اجملموعة التجريبية 25،94 واجملموعة الضابطة .28،10

.4 عملية التعليم

بعد عن يفعل عن اختبار القبلي في المجموعة التجربية والضابطة فاالباحثة تفعل عملية في المجموعة التجربية والضابطة كما يلي: أ) عملية التعليم في المجموعة التجربية 1( اللقاء

تنفيذ تعليم المفردات خمسة اللقائت، في المجموعة التجريبية ابستخدام وسيلة أسورة ادلفردات. أنظر إىل جدول تنفيذ تعليم المفردات في المجموعة التجريبية فيما يلي:

جدول3.1 : تنفيذ تعليم المفردات في المجموعة التجريبية

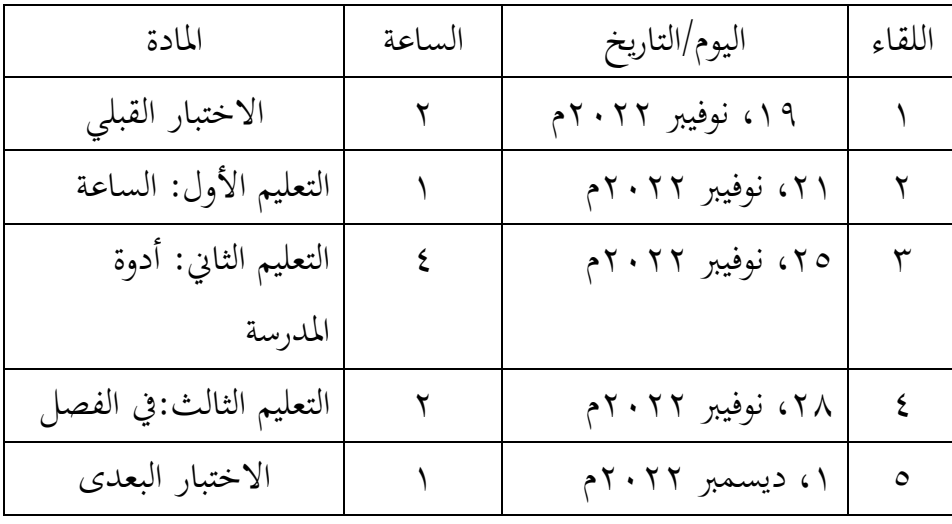

4( خطوات التعليم قبل تنفيذ التعليم، أعدت الباحثة التسهيالت التعليمية وعناصرىا يف تعليم اجملموعة التجربية، منها خططت الباحثة خبطة التنفيذ التعليم)RPP)، ومستعد وسيلة التعليم. واما خبطة التنفيذ التعليم)RPP ) كما يف ادلالحق.

0( نشاط التعليم نشاط التعليم يف اجملموعة التجريبية كما يلي: - يبدأ الدرسة تعليم ابلسالم والدعاء - سلّم الدرسة أىداف التعليم إيل الطلبة - توفَت وسيلة التعليم للطالب - من سوار ادلفردة يتم أخذ ادلوضوع الذي حيتوي على 43 مفردة، مث يقوم ادلعلم بقراءة ادلفردات اخلمسة مع الطالب بشكل متكرر. - طالب من عدة طالب قيادة القراءة ابلتناوب ادلفردات ً - ا يذكر الطالب ادلفردات اليت يتذكروهنا بعد القراءة مع - مث للتحقق مما إذا كان الطالب قد حفظوا ، يسأل ادلعلم مرة أخرى.

## ب) عملية التعليم في المجموعة الضابطة

عملية التعليم في المجموعة الضابطة سواء كالمجموعة التجريبية سواء كالمجموعة التجريبية وجد خطوات يعني: اللفاء ، وخطبة التعليم، ونشاط التعليم.

1( اللقاء

وتنفيذ تعليم ادلفردات ثالثة، يف اجملموعة الضابطة بدون استخدام وسيلة أسورة ادلفردات. أنظر إلى جدول في تنفيذ تعليم المفردات في المجموعة الضابطة فيما يلي

| المادة                    | الساعة | اليوم/التاريخ    | اللقاء  |
|---------------------------|--------|------------------|---------|
| الاختبار البعدي           |        | ۱۹ نوفيبر ۲۰۲۲م  |         |
| التعليم الأول:الساعة      | ٢      | ۲۱ نوفیبر ۲۰۲۲م  |         |
| التعليم الثاني: في المقصف |        | ۲۵ نوفيبر ۲۰۲۲م  | ٣       |
| المدرسة                   |        |                  |         |
| التعليم الثالث : في الفصل | ź      | ۲۸، نوفیبر ۲۰۲۲م | ٤       |
| الاختبار القبلي           |        | ۱ دیسمبر ۲۰۲۲م   | $\circ$ |

جدول ٤.٩: تنفيذ تعليم المفردات في المجموعة الضابطة

4( خطوات التعليم

قبل تنفيذ التعليم، أعدت الباحثة التسهيالت التعليمية وعناصرىا يف تعليم المجموعة الضابطة، منها خططت الباحثة بخطة التنفيذ التعليم(RPP)، واما بخطة التنفيذ التعليم(RPP)كما في الملاحق.

- 0( نشاط التعليم
- يبدأ ادلدرسة تعليم ابلسالم والدعاء - سلّم ادلدرسة أىداف التعليم اىل الطلبة - يكتب ادلعلم بعض ادلفردات على السبورة - يسمع الطلبة ادلفردات اليت يقول ادلعلمة – يذكر الطلاب المفردات التي يتذكرونها بعد القراءة معًا - طالب من عدة طالب قيادة القراءة ابلتناوب ادلفردات

ً - ا يذكر الطالب ادلفردات اليت يتذكروهنا بعد القراءة مع - مث للتحقق مما إذا كان الطالب قد حفظوا ، يسأل ادلعلم مرة أخرى.

٤) الاختبار البعدي

أ( اللقاء االختبار البعدي نفذ اختبار البعدى يف اللقاء الرابع. أنظر إيل جدول فيما يلي: جدول :2.13 تنفيذ االختبار البعدى

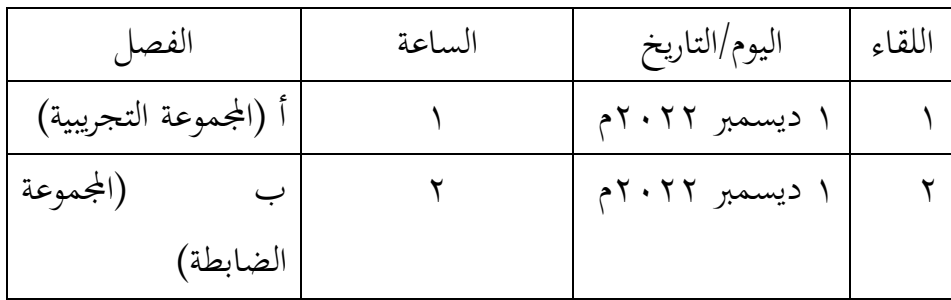

ب)نتائج الاختبار البعدي

عملت الباحثة الاختبار البعدي في اللقاء الاول لمعرفة هل توجد الفروق بين المجموعة التجريبية التي استخدام وسيلة أسورة المفردات في تعليم المفردات، والمجموعة الضابطة بدون استخدام وسيلة أسورة المفردات في تعليم المفردات. وأما توزيع الطلبة الذين اتبعوا االختبار البعدي كما يف جدول. جدول2.11 : توزيع عدد الطلبة الذين اتبعوا الاختبار البعدي

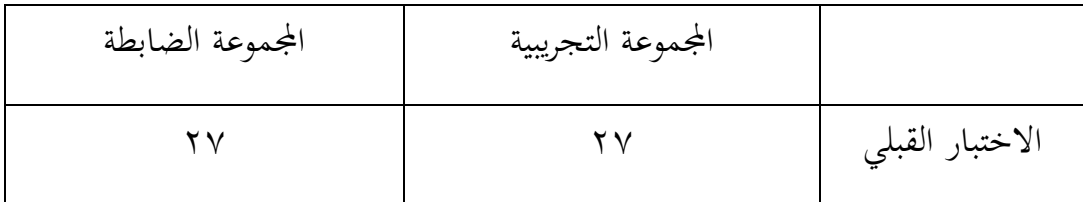

عدد الطلبة

ونتائج االختبار البعدي من اجملموعة الضابطة والتجريبية كما يف جدول. جدول:2.14 نتائج االختبار البعدي من اجملموعة الضابطة والتجريبية

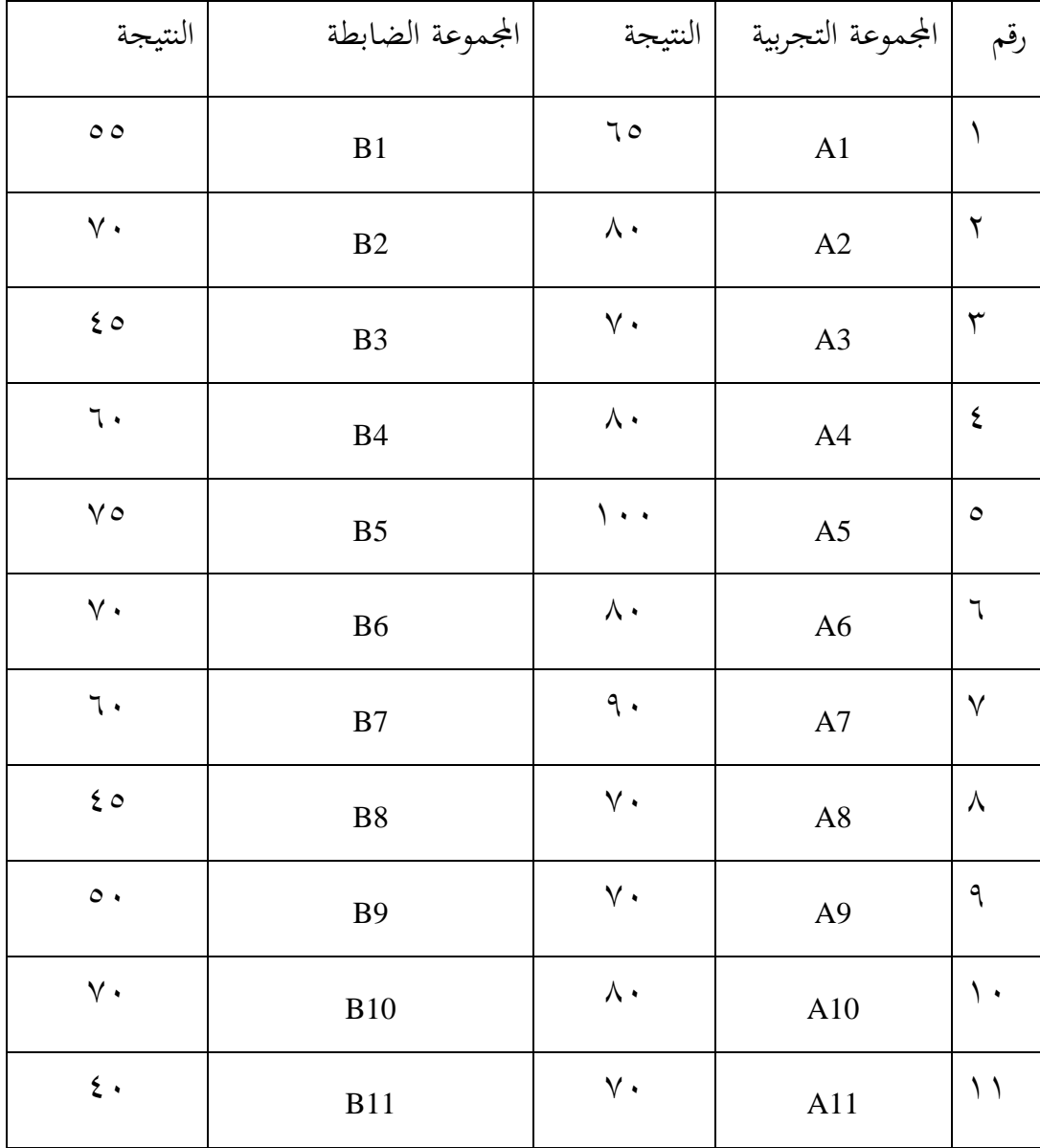

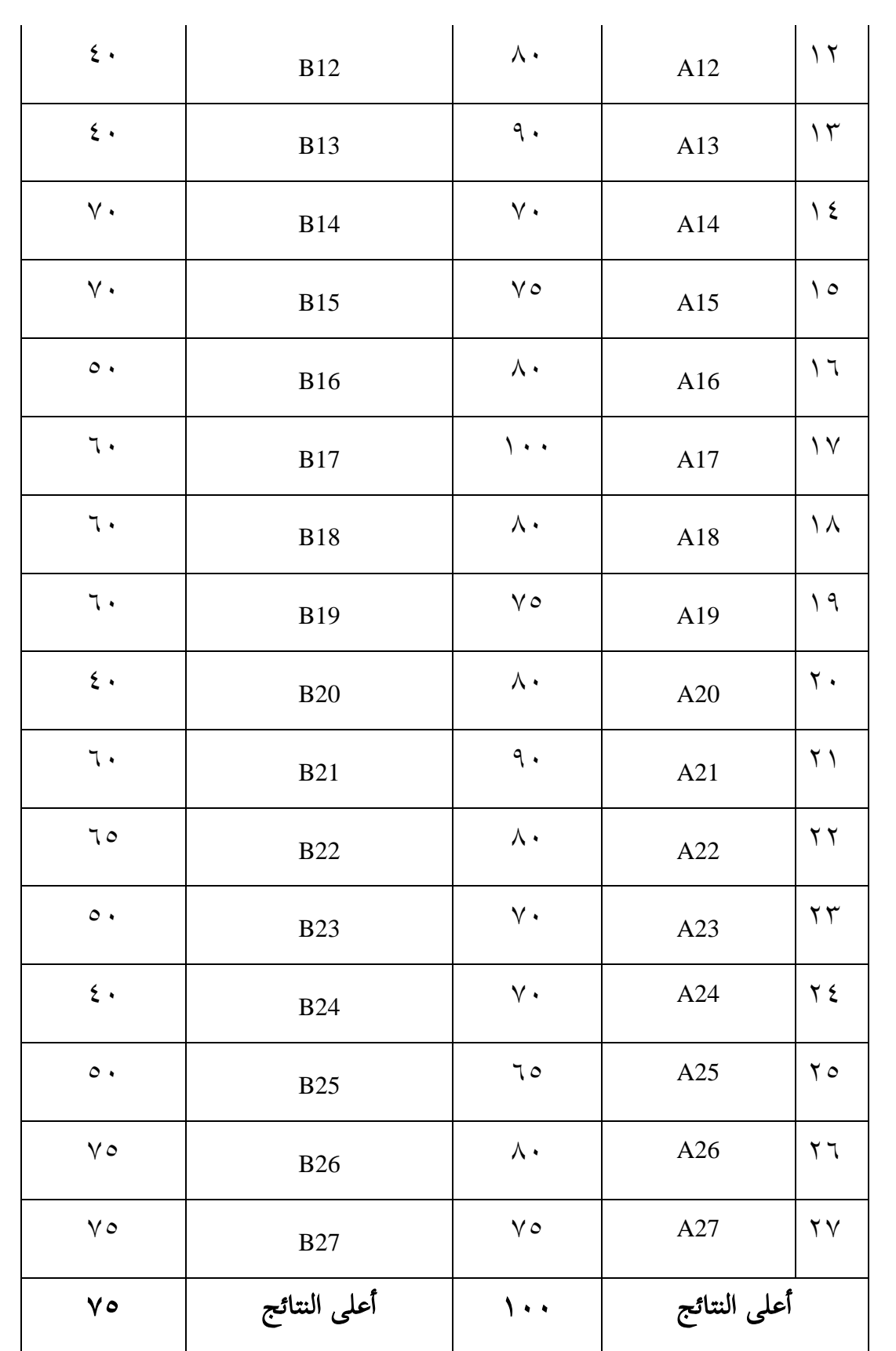

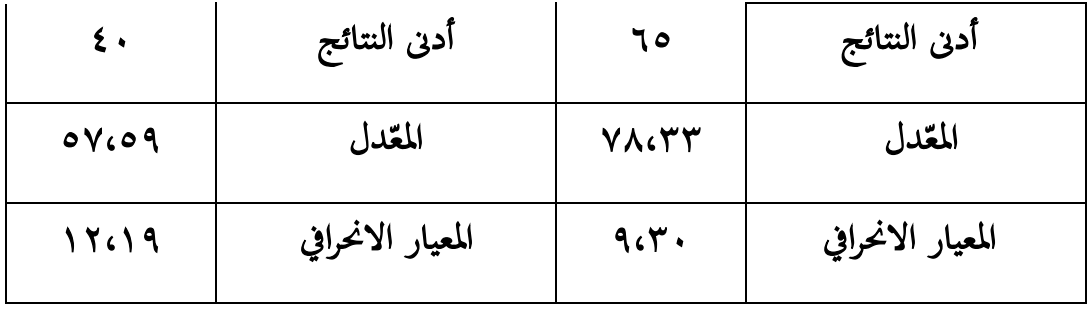

بناء على جدول السابق أن أعلى النتائج من المجموعة التجريبية ١٠٠ و المجموعة الضابطة ٧٥، و أدىي النتائج من المجموعة التجريبية ٦٥ والمجموعة الضابطة ٤٠، والمعدل من المجموعة التجريبية ٧٨،٣٣ والمجموعة الضابطة  $.01109$ 

فيما يلي النسبة المئوية للتأهيل لقيم التحكم في الاختبار القبلي من اجملموعة التجريبية و الضابطة يف جدول التايل: جدول١٣.2٪ قيم التحكم في الاختبار البعدي من المجموعة التجريبية

والضابطة.

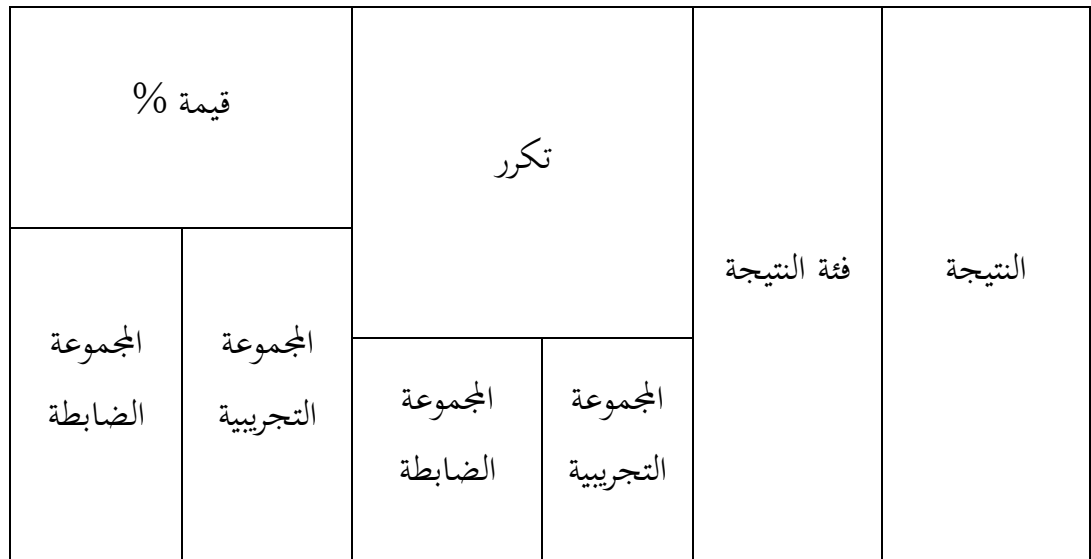

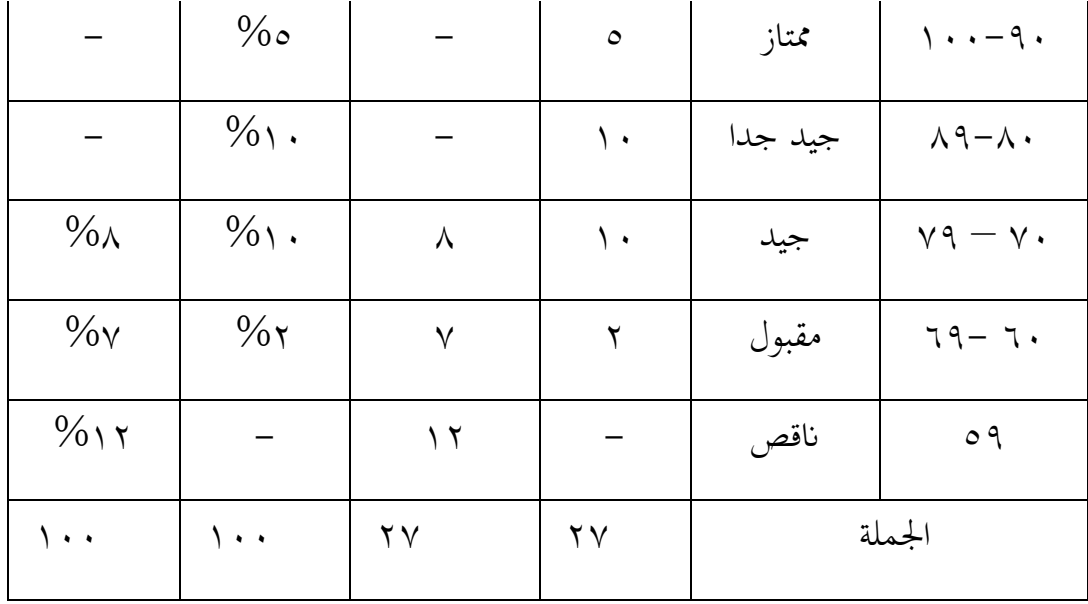

ح– تحليل البيانات وتفسيرها الاختبارات في الاختبار البعدي للمجموعتين يعني: -1 ادلعدل واالخناف ادلعياري استخدام الباحثة برانمج22 Versi spss حلسب ادلعدل والانخاف المعياري على نتائج الاختبار البعدي في المجموعتين. أما خطواط تحليلها كما في الملاحق. وهنا أن نتيجة في تحليلي كما يلي: جدول :2.12 نتيجة رنامج IBM SPSS Versi 22 في تحليل المعدل

> واالخناف ادلعياري على نتائج االختبار البعدي.

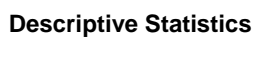

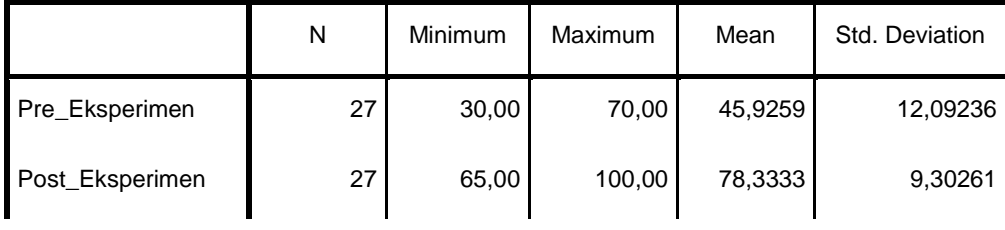

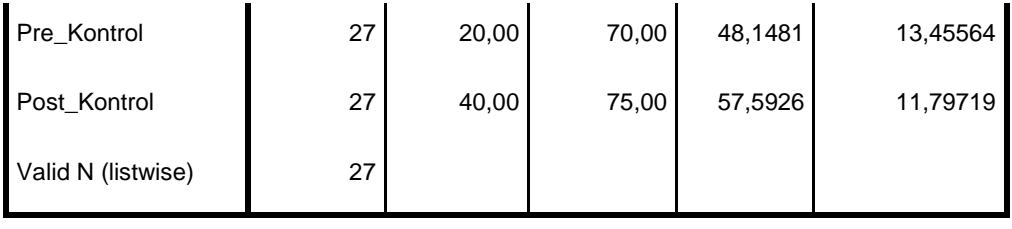

بناء على اجلدول2.12 ، ادلعدل من النتائج للمجموعة التجربية في الاختبار القبلي هو ٤٥،٩٢ ونتيجة الأعلى فيها ٧٠،٠٠ ثم االحنراف ادلعيار ىو .14.39 وأما ادلعدل من التنائج للمجموعة الضابطة هم ٤٨،١٤ ونتيجة الأعلى فيها ٤٨،١٤ ٧٠ ونتيجة الأدني ،03 مث االحنراف ادلعيار ىو 10،25

بناء على اجلدول2.12 ، ادلعدل من النتائج للمجموعة التجربية في الاختبار البعدي هو ٧٨،٣٣ ونتيجة الأعلى فيها ١٠٠ ثم الانحراف ادلعيار ىو.9،03 وأما ادلعدل من التنائج للمجموعة الضابطة ىم 57،59 ونتيجة األعلى فيها 75،33 ونتيجة األدين فيها، مث االحنراف ادلعيار ىو .11،79

-4 اختبار الطبيعية )*test Normality*) عملت الباحثة اختبار الطبيعية دلعرفة ىل البياانت توزيع الطبيعية أم ال. والستخدمت الباحثة قلمغروف-مسرونوف رى ُ ا ألن ىذا االختبار ي ً ، نظر من كمية البياانت ادلأخوذة إذا ذباوزت ،5 فاستخدم -Kolmogorov Smirnov وإذا كانت البياانت اليت مت التقاطها أقل من 53 استخدم Wilk-Shapiro، ويف ىذه الدراسة البياانت ادلأخوذة ىي 52 مث استخدم Smirnov-Kolmogorov. وخطواهتا كما يف ادلالحق و يف جدول. جدول:2.15 نتيجة برانمج )Statistics SPSS IBM )إالصدار 44 يف ربليل اختبار الطبيعية على نتائج اختبار القبلى رلموعة الضابطة

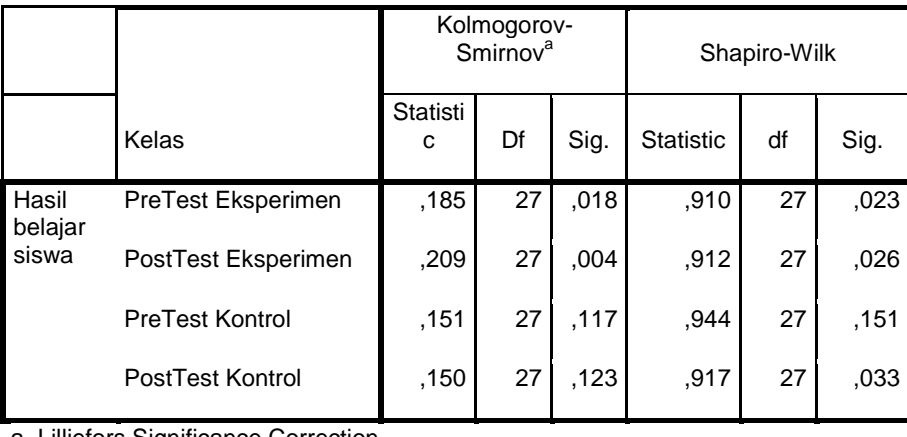

#### **Tests of Normality**

a. Lilliefors Significance Correction

والبياانت لذلك جدول إذا كان: أ. مرحلة اختبار الطبيعية: - (tailed2-(Sig < 3،35 فالبياانت غَت الطبيعية - (tailed2-(Sig > 3،35فالبياانت الطبيعية ب.معايَت االختبار - إذا كانت قيمة األمهية >3.35 ، فسيتم رفض 0H - إذا كانت قيمة األمهية< 3.35 ، يتم قبول 0H نتيجة :

من نتائج المخرجات أعلاه يتضح أن قيمة المعنوية الاختبار القبلي للمجموعة التجريبية ىي 3.318 واجملموعة الضابطة 3.117 ، واالختبار البعدي للمجموعة التجريبية .3.332 والمجموعة الضابطة هي .117.110 من القيمة النهائية المجموعة

التجريبية ، البياانت ليست طبيعية. مث ستستخدم اخلطوة التالية اختبار جدول2.16 : خالصة اختبار الطبيعية من نتيجة االختبار البعدي

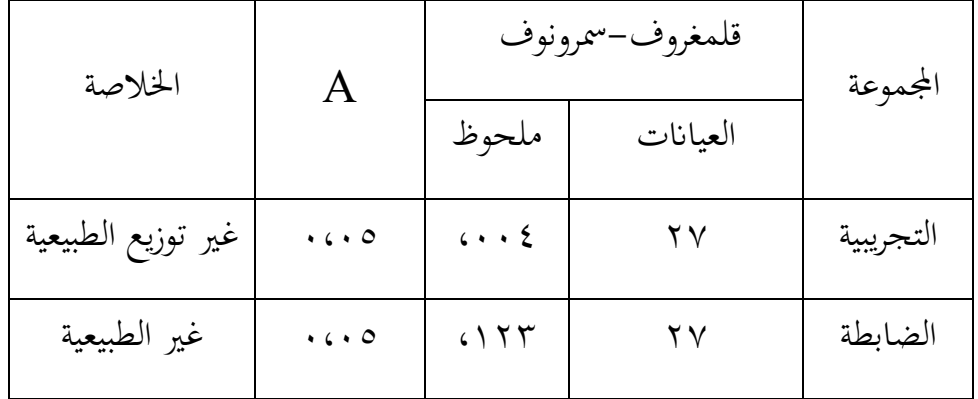

### -0 اختبار التجانس *(test Homogeneity*(

استخدمت الباحثة اختبار التجانس يعني لمعرفة هل نتائج المجموعتين في الاختبار البعدي تدلّ التجانس أم لا. أما خطوات تحليلها كما في الملاحق ٣ وفي جدول : جدول2.17 : نتيجة برنامج IBM SPSS Statistics الإصدار ٢٢ في تحليل اختبار التجانس على نتائج الاختبار البعدى مجموعة التجريبية ومجموعة الضابطة

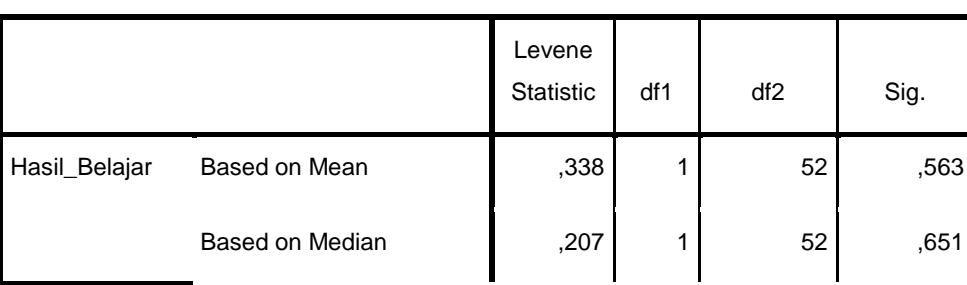

#### **Test of Homogeneity of Variance**

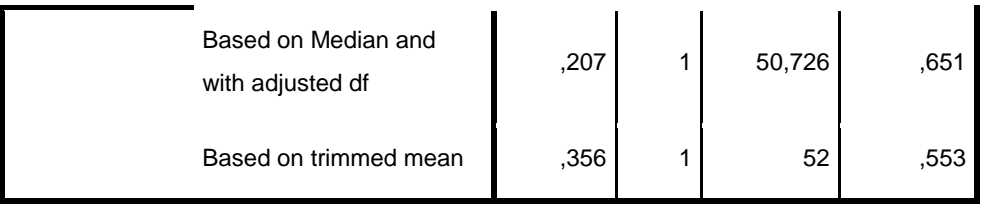

البيان لذلك جدول إذ كان:

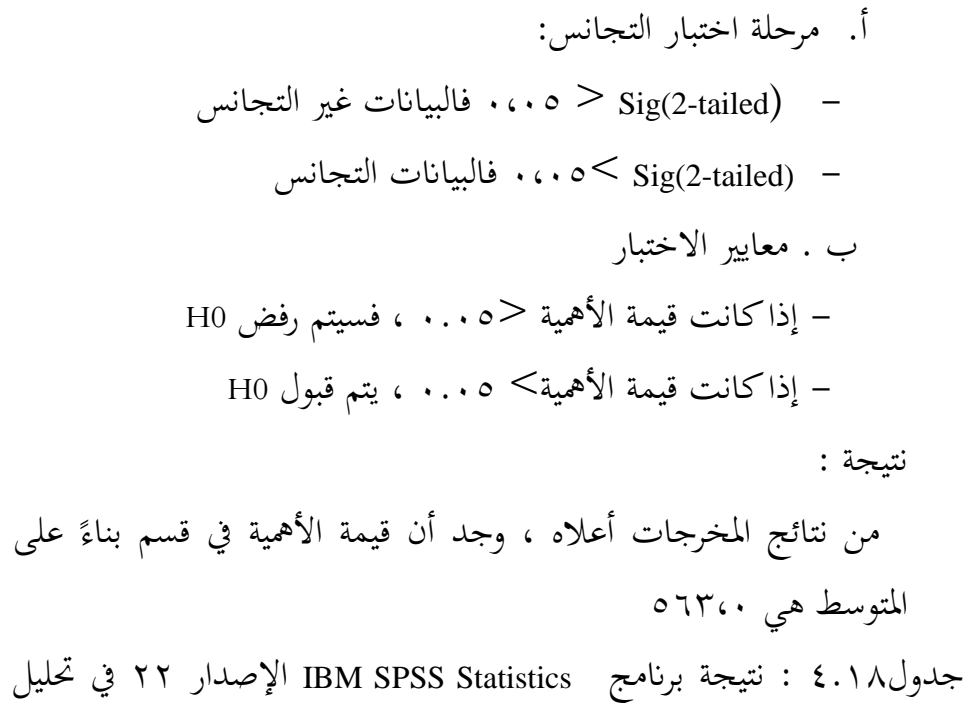

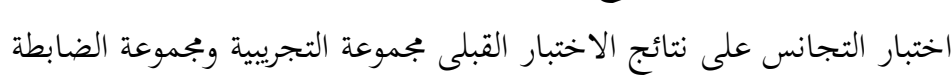

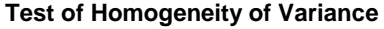

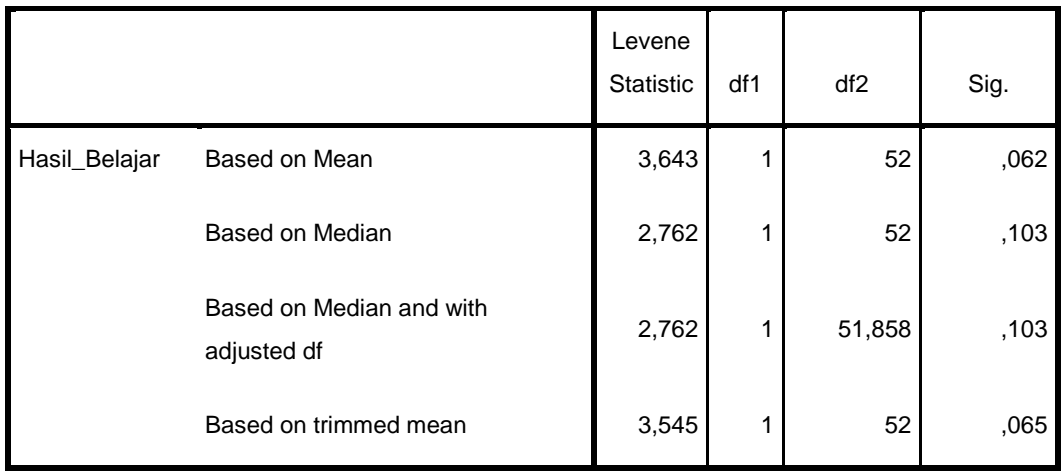

البيان لذلك جدول إذ كان: ب.مرحلة اختبار التجانس: - (Sig(2-tailed) - (1.0 فالبيانات غير التجانس -  $\text{sig}(2\text{-tail})$  . . . فالبيانات التجانس ب . معايير الاختبار - إذا كانت قيمة األمهية >3.35 ، فسيتم رفض 0H - إذا كانت قيمة األمهية< 3.35 ، يتم قبول 0H نتيجة : من نتائج المخرجات أعلاه ، وجد أن قيمة الأهمية في قسم بناءً على المتوسط هي ٦٢.٠٦٢

نظرًا لأن قيمة الأهمية لكليهما> ١.٠٥ ، يتم قبول H0. لذلك يمكن ً استنتاج أن الفئة التجريبية وفئة التحكم متجانسة أو ذلا نفس التباين. دلّ على جدول في المجموعتين أن نتيجة ملحوظها يعني ١٠٦٥ أكبر من 3،35 فالبياانت من اجملموعتُت ىي التجانس.

-2 اختبار ؤ

البيانات التحليلية غير الطبيعي وغير التجانس فستخدمت الباحثة اختبار ؤ. ىذا اإلختبار مهدوف دلقارنة ىل العينة يف غإلختبار القبلي والبعدي توجد الفرق الواضحة. أما دليل اإلختبار ؤ كما يلي: - إذا 0,05<sig) Tailed 2 (فالبياانت ىناك فرق بُت نتيجة اإلختبار القبلي والإختبار البعدي في (Ha) قبول و (Ho) رفض

 $\zeta$ 

- إذا 0,05<sig) Tailed 2 (فالبياانت ىناك ال فرق بُت نتيجة اإلختبار القبلي والإختبار البعدي في (Ha) قبول (Ho) رفض عرف الباحثة أن البيانات في الاختبار القبلي المجموعتين غير توزيع الطبيعية، وعرفت أن اختبار التجانس من المجموعتين هي غير التجانس. فالباحثة تستخدم اختبار مان ويتني (اختبار ) لمعريفة هل توجد الفرق بين نتائج الثاني من المجموعتين في الاختبار البعدي عن المفردات. وخطوات تحليلها كما في الملاحق.

اجلدول2.18 : نتيجة برانمج **Statistics SPSS IBM** يف ربليل اختبار مان ويتني (اختبار ) المفردات

**Ranks**

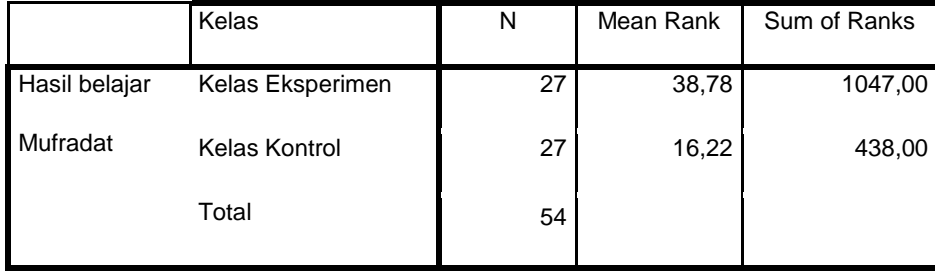

#### **Test Statistics<sup>a</sup>**

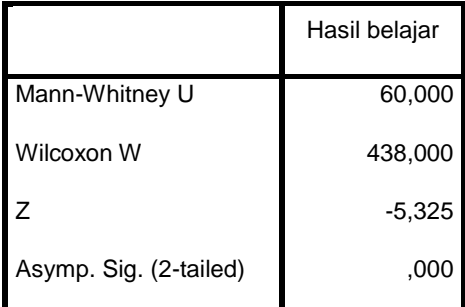

a. Grouping Variable: Kelas

بناء على اجلدول يف السابق أن نتيجة ملحوظها يعٍت3،333 أصغر من درجة ادلغزى 3،335 ف Hª ادلقبولة و <sup>º</sup> <sup>H</sup> ادلردودة. اخلالصة من تلك التحليلة تعٍت وجد الفرق بُت اجملموعة التجريبية واجملموعة الضابطة. بناء علي ربليل البياانت ابستخدام Statistics SPSS IBM أهنا توجد الفرق نتلئج االختبار البعدي بُت اجملموعة التجريبية اليت علموا ادلفردات ابستخدام وسيلة أسورة ادلفردات. أي دبعٌت تعليم ادلفردات ابستخدام وسيلة أسورة ادلفردات لطلبة الصف الثامن فعال. -1اختبار ) *Score Gain-N*)يف اجملموعة التجربية والضابطة اختبار ) *Score Gain-N* )ىو اختبار استخدام دلعرفة مامدى زايدة قبلي وبعدي تعليمية، الذي يقاس ابلرموز : ويف ىذا البحث، *Scor*e *Gain-N* تستخدم ليقيس مدى فعالية استخدام أسورة ادلفردات يف إتقان ادلفردات بُت قبل التعليم وبعده. أما معيار النتائج *Score Gain-N* ميكن ابلنظر إىل اجلدول التايل : جدول 2.19 : معيار النتائج *Score Gain-N*

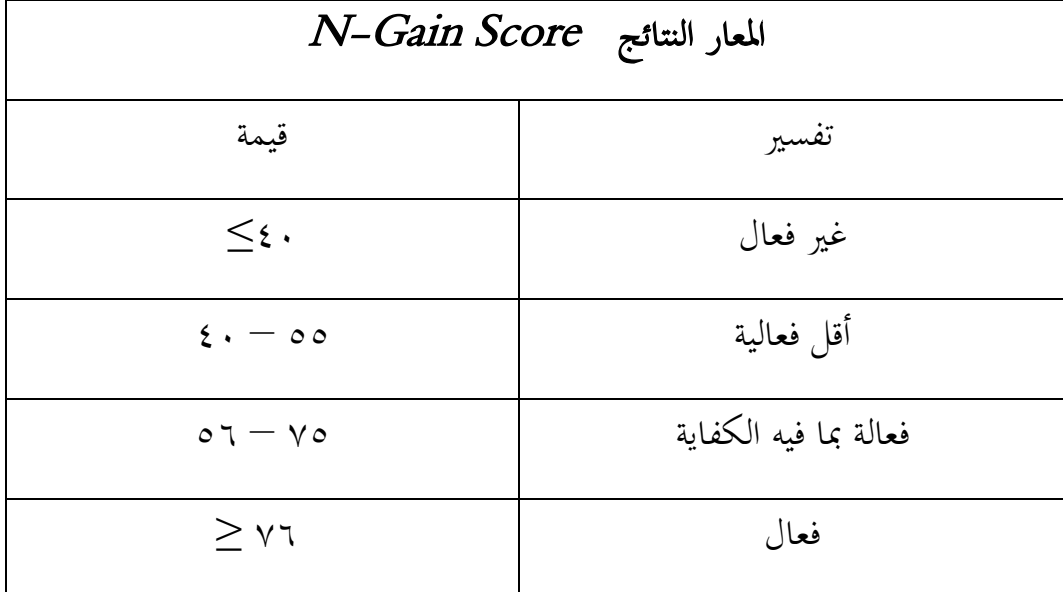

### **Descriptives**

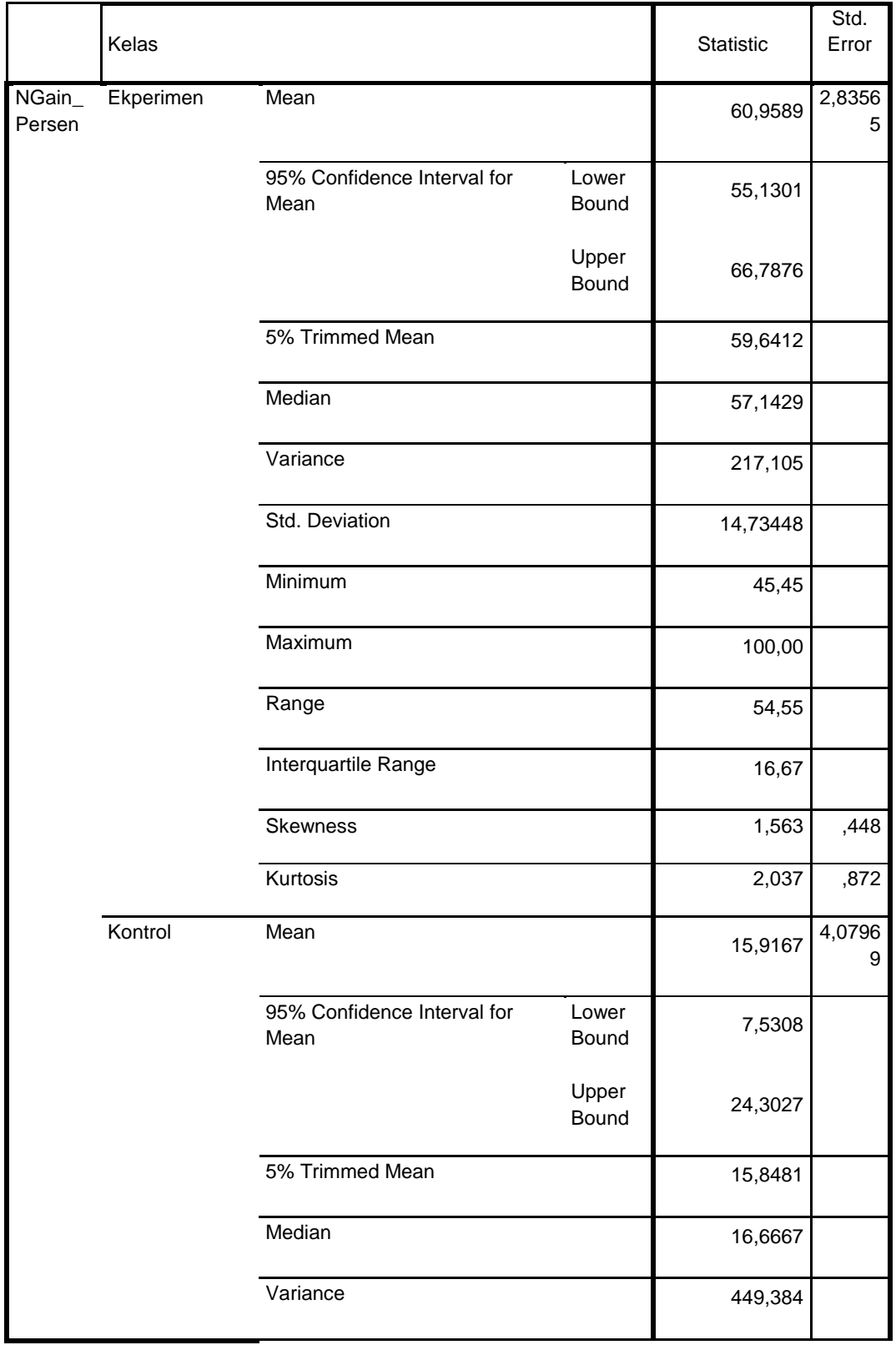

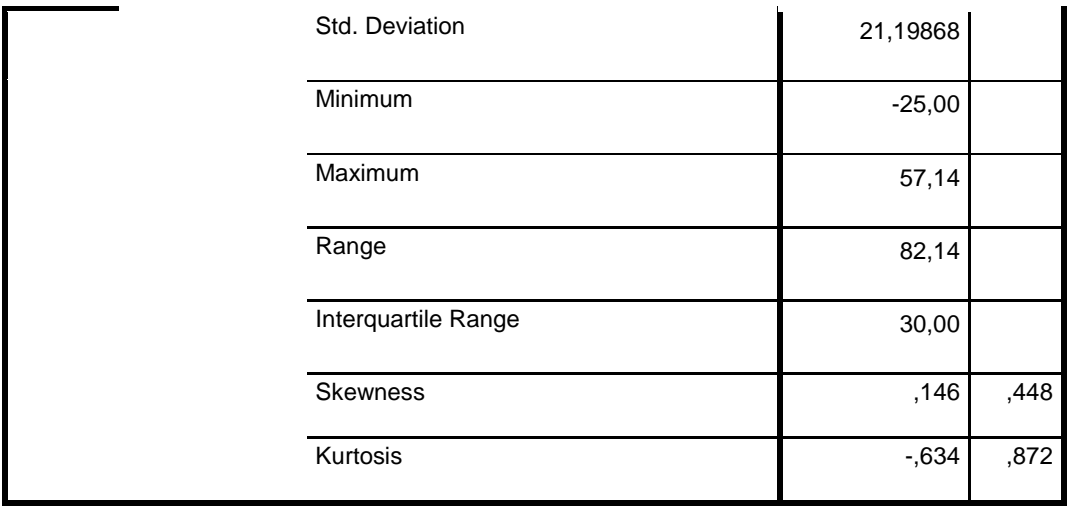

بناء على البيانات التي توجد في الجدوال عرف أن المعدل N-Gain score من المجموعة التجريبية أعلى من المجموعة الضابطة. لأن معدل المجموعة التجريبية 3،639589 ومعدل اجملموعة الضابطة .15،9167 وقيمة معدل اجملموعة التجريبية.

بناءً على نتائج حساب اختبار N-Gain ، يمكن ملاحظة أن متوسط درجة -N ا<br>ا Gain للفصل التجريبي (باستخدام وسيلة أسورة المفردات) هو ٠٦٠.٩٥، بما في ذلك الفصول اليت حصلت على درجة Gain-N حبد أدىن .25 وحبد أقصى.133

ويف الوقت نفسو، كان متوسط Gain-N درجة اكتساب للمجموعة الضابطة (بدون استخدام وسيلة ) ١٥.٩١ ، مدرجًا في فئة فعالة بما فيه الكفاية، وكان الحد ً األدىن لنقاط كسب 25.00 N وكان احلد األقصى.

لذلك يمكن الاستنتاج أن استخدام وسائط سوار المفردات فعال للغاية في زيادة نتائج تعلم المفردات في طلاب الصف الثامن من مدرسة هداية الله. في حين أن متوسط درجة اكتساب N للمجموعة الضابطة (بدون أسورة المفردات) كان ١٥.٩١ متضمنًا في فئة غير فعالة ، كان الحد الأدبى لدرجة اكتساب N هو ٢٥.٠٠ وكان الحد الأقصى لكسب N ىو .45.33 وبالتالي يمكن استنتاج أن استخدام وسيلة أسورة المفردات فعالة بما فيه الكفاية في تحسين نتائج تعلم المفردات في لطلبة الصف الثامن في مدرسة هداية الله.